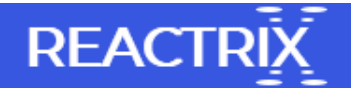

## Simple Steps to Recover Data from Canon Vixia Digital Camera

Canon Vixia is a multinational brand which captures high quality pictures and videos. It is widely used across the globe due to unique features and specification. However, due to certain reasons data from Canon Vixia get deleted or lost as result of which users get tensed. Under such condition, you are looking for reliable software to perform data recovery from Canon Vixia digital camera. Please suggest me how to perform Canon Vixia data recovery.

You can employ Remo Recover software to recover deleted or lost photos from Canon Vixia in few simple steps. This software can be installed on all the versions of Windows and Mac operating systems. Apart from Canon Vixia data recovery, you can also recover photos and videos from different brands of digital cameras such as Kodak, Nikon, Sony, Panasonic, Olympus, etc. It recovers RAW photos and videos from SD card, SDXC card, SDHC card, Micro SD card, etc. It is available on website so that any of the users can download and recover deleted Canon Vixia pictures without any issue.

Steps to Recover Canon Photo from System

- 1. Download, install and launch Remo Recover software on your PC or laptop. Once you launch this software, select Recover Photos option from "Recover Files", "Recover Photos" and "Recover Drive".
- 2. From next Window, you need to select "Recover Deleted Photos" in order to recover deleted photos from system. Choose drive from which you want to recover images and press next button.
- 3. Once you press next button, software starts scanning entire drive and within few minutes you have list of recoverable Canon photos on screen.
- 4. Choose important files and tab next button to complete the recovery process. You can also preview and save recovered WMF files on desired location of data storage device.

Reasons for deletion or loss Canon Vixia camera photos

Accidental Deletion: If user accidentally press delete button on camera then images get deleted from camera permanently.

Formatting Drive: The format option removes files and folder from drive permanently. In case, if user format memory card without any backup then user lose data permanently.

Using Command Prompt: It is used to directly wipe out files from system. Whenever user apply command prompt to delete file then the Canon images stored in system wiped out from drive.

Under such scenarios, you can apply this software to perform photo recovery Canon in few simple steps. This software can be implemented to recover files from different file systems such as NTFS, HFS, HFSX, FAT16, FAT32 and EXFAT.

Features of Remo Recover Software

- Installed and launched on Windows and Mac based machine.
- Recovers Canon camera photos as well as various images file formats
- Demo version is available online to recover photos from different image formats
- Technical support team is always available to recover files from any data storage devices